# Projet: La Machine à renaturer dans le cadre de Les arts de a crue

Gestion alternative des eaux de pluie à l'échelle de la Cité de la rue. La première étape: la cascade du jardin de la Cité des arts de la rue en circuit fermé.

### Les arts de la crue

(jean francois Marc 0608772062) vesta13@free.fr &

Stephan Manildo 0614630004 stephane.manildo@gmail.com)

#### **Enjeux:**

- Connaître les milieux aquatiques (leur fonctionnement, leur biodiv, ...)
- Ressource en eau
- Mieux comprendre les sécheresses et les  $\blacksquare$ inondations

## **Type d'action:**

- Événements loisirs festif
- Action pédagogique
- Outils ressource

# **Public cible:**

- Habitants
- Riverains
- Jeunes
- Les publics des événements de la Cité des arts de la rue

Vous pouvez ajouter une illustration si vous avez l'espace

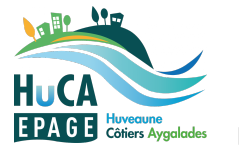

Fiche identité projets ISEF

Partenariats : Lieux Publics- centre national de création pour l'espace public, La Cité des arts de la rue, le lycée des métiers René Caillé, les autres membres du collectif des Gammares

**Couverture géographique :** 

La Cité des arts de la rue